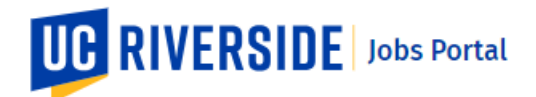

## UCR Jobs Search |

Use these steps to search for job openings in the UCR Jobs Portal. You can refine your job search by using keyword search or search filters.

**Navigate to[: https://jobs.ucr.edu](https://jobs.ucr.edu/)**

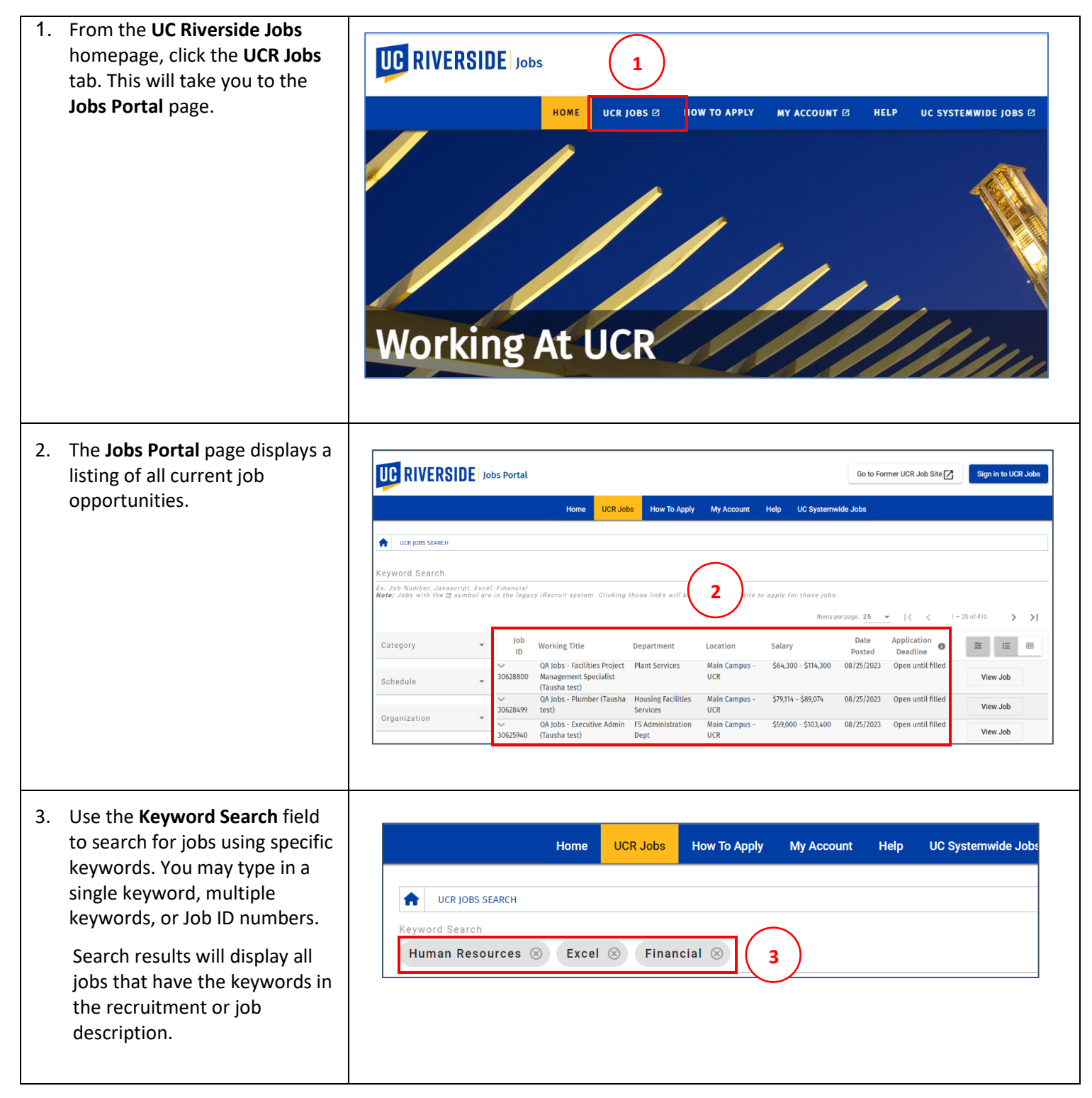

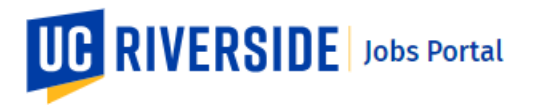

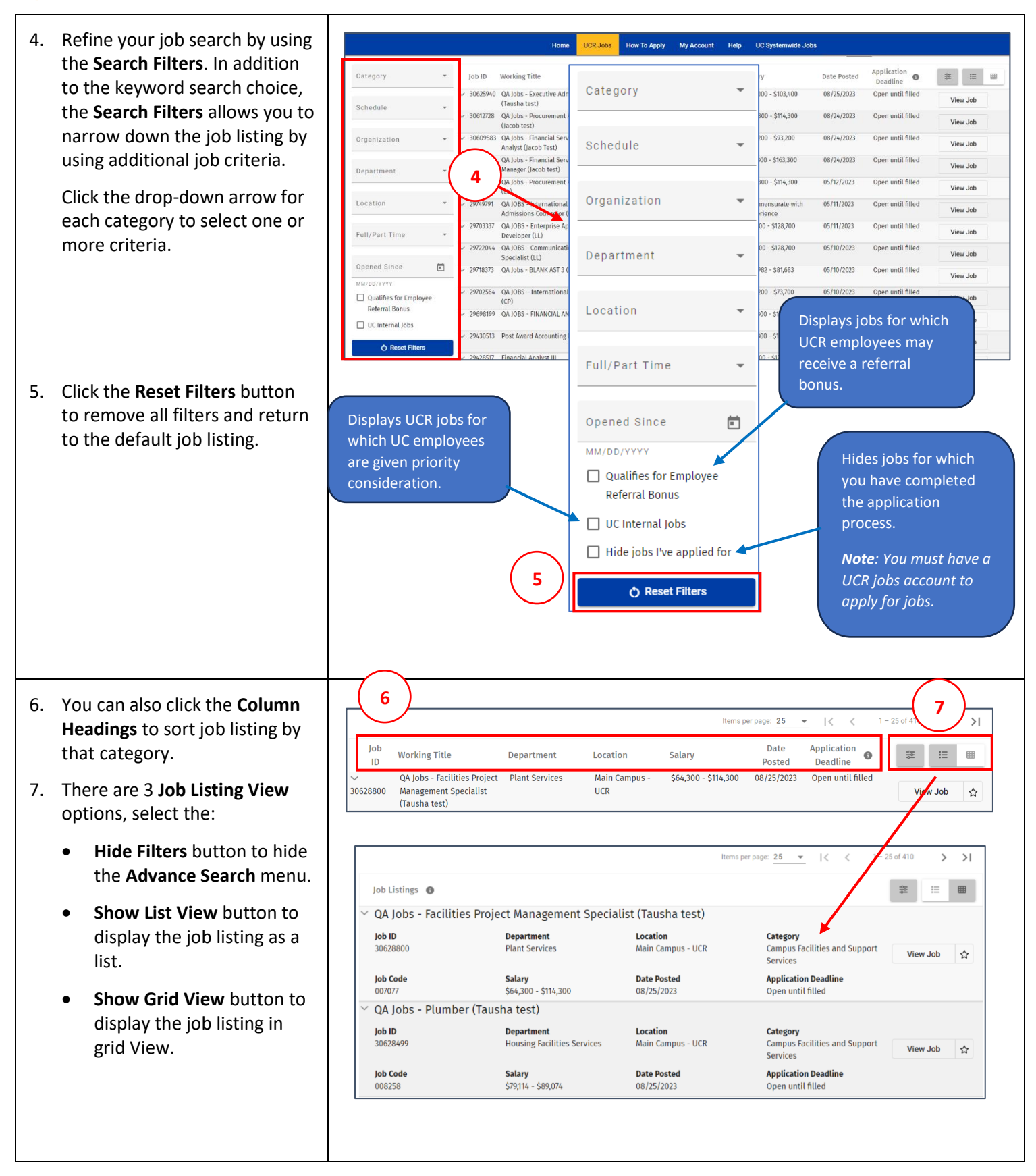

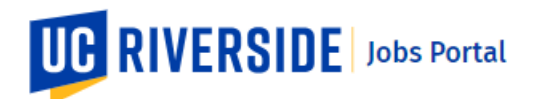

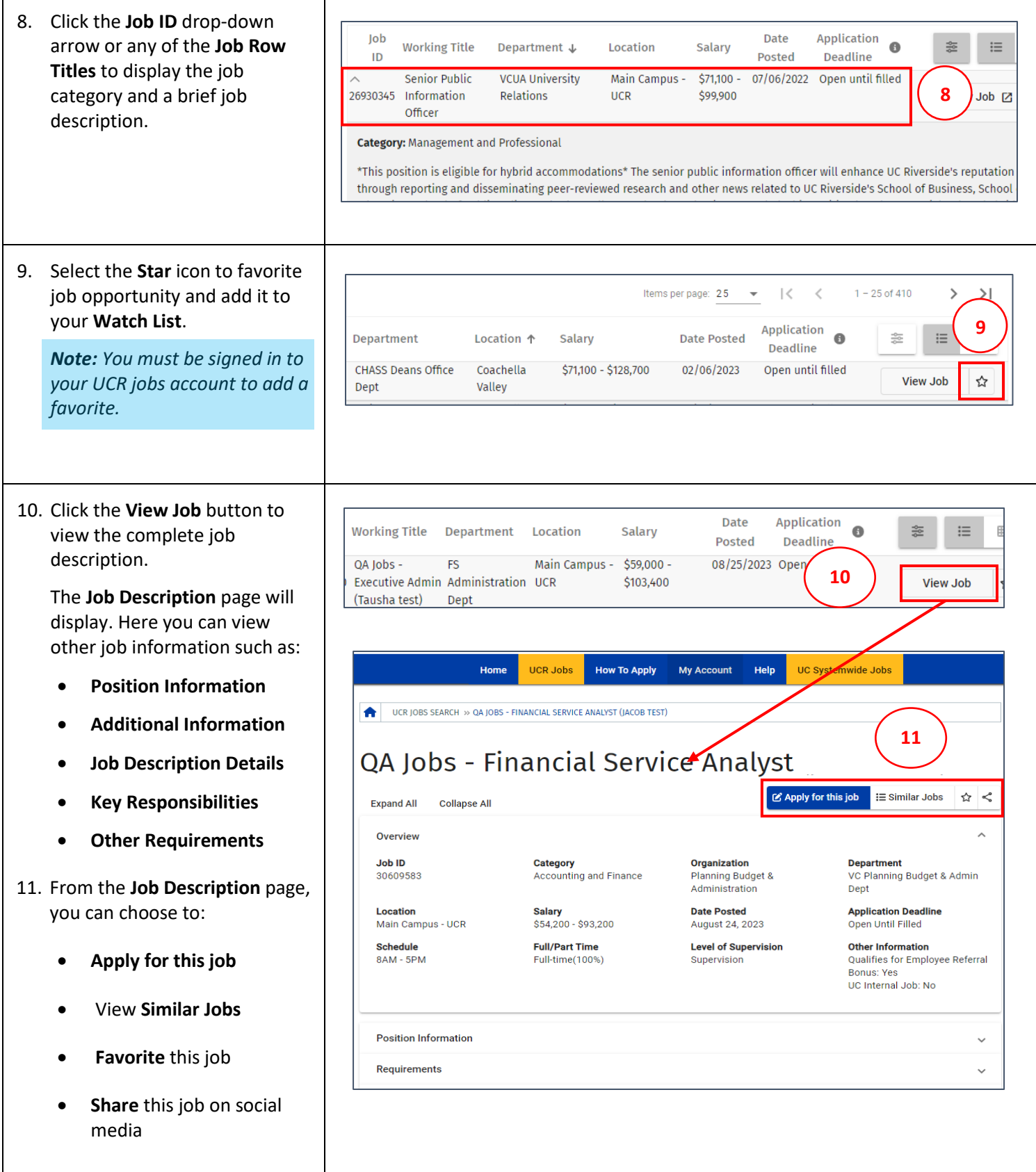

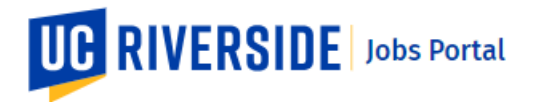

## 12. Clicking the **Similar Jobs** button displays job QA Jobs - Financial Service Analyst **12** opportunities within the same  $\equiv$ category as the job displayed.  $\mathfrak C$  Apply for this job <mark>∷ Similar Jobs</mark>  $\approx$  < Expand All Collapse All Similar Jobs  $\lambda$ Application<br>Deadline **Working Title** Job ID Department Location Salary **Date Posted**  $\equiv$  $\boxplus$ V 30606784 QA Jobs - Financial Services Manager VC Planning Budget & Admin Main Campus - UCR \$87,300<br>(Jacob test) Dept Dept (Dept \$163,300 08/24/2023 Open until filled View Joh  $\Delta$ Glacob test) Dept<br>30260939 Applications Developer Enterprise Info Systems Dept Main Campus - UCR 371,100 - 30260939<br>\$128,700 - 5128,700 07/11/2023 Open until filled v 28850799 QA Jobs - Financial Analyst (EG) CHASS Deans Office Dept Coachella Valley  $\frac{1}{1}$ <br>\$71,100 -<br>\$128,700 02/06/2023 Open until filled View Job  $\qquad \, \, \overrightarrow{\mathbf{w}}$ Items per page:  $\frac{5}{2}$   $\rightarrow$   $\leq$   $\leq$   $-1-3$  of 3  $\rightarrow$   $\rightarrow$   $\rightarrow$